## BASIC LINUX/UNIX COMMANDS

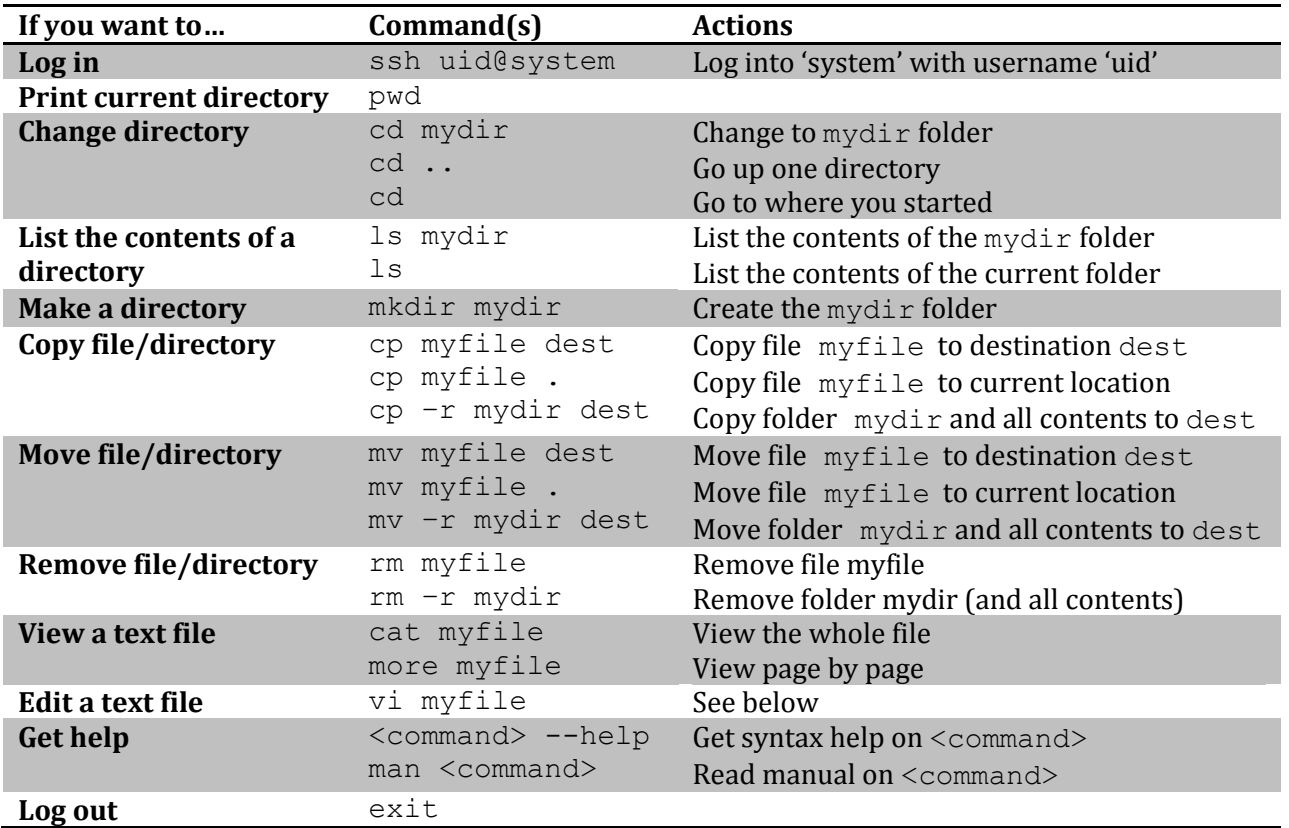

## USING VI TO EDIT A TEXT FILE

Basic vi workflow is:

- 1. At the Linux prompt, type vi myfile to open the file myfile. (The file does not have to exist when the command is entered – it can be used to create new file.)
- 2. You will be in Command Mode. To enter Input Mode, type 'i' (lowercase, no quotes).
- 3. Once in Input Mode, you will see "-- INPUT --" at the bottom of the screen. You can now move about the document and delete or add content as you like.
- 4. To return to Command Mode, hit 'Esc'. In Command Mode, you can use a number of shortcut keys (see table below).
- 5. To exit the file, from Command Mode type ':x' to save and exit or ':q!' to exit without saving.

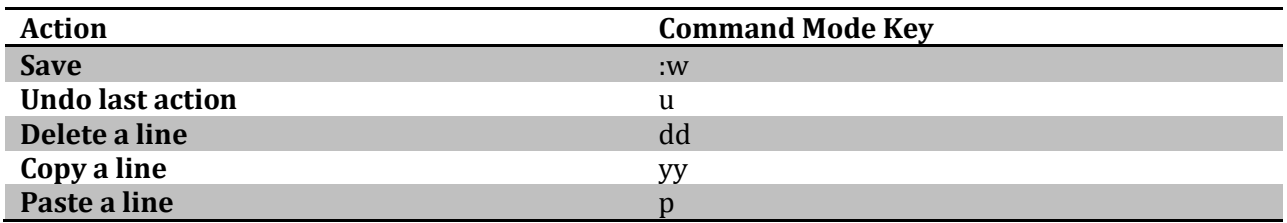

More on Linux/Unix here:<http://www.arc.vt.edu/resources/software/unix/> More on vi here:<http://www.arc.vt.edu/resources/software/unix/editors.php>